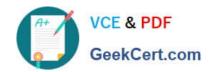

# NS0-153<sup>Q&As</sup>

**Network Appliance Storege Networking** 

# Pass NetApp NS0-153 Exam with 100% Guarantee

Free Download Real Questions & Answers PDF and VCE file from:

https://www.geekcert.com/ns0-153.html

100% Passing Guarantee 100% Money Back Assurance

Following Questions and Answers are all new published by NetApp
Official Exam Center

- Instant Download After Purchase
- 100% Money Back Guarantee
- 365 Days Free Update
- 800,000+ Satisfied Customers

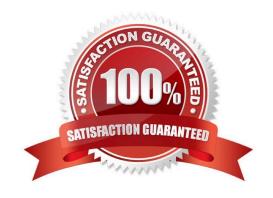

### https://www.geekcert.com/ns0-153.html

2024 Latest geekcert NS0-153 PDF and VCE dumps Download

#### **QUESTION 1**

Which two are used for creating LUNs on a storage system? (Choose two.)

- A. lun create
- B. lun setup
- C. lun config
- D. lun make

Correct Answer: AB

#### **QUESTION 2**

For automatic user name mapping to occur for a CIFS and UNIX user name that are the same, you must do what?

- A. Enter the user names in the /etc/hosts.equiv file.
- B. Use both an NIS server and a Domain Controller in the network.
- C. Enter the CIFS user in the NIS database.
- D. Nothing, mapping will occur if user name authentication is available.

Correct Answer: D

#### **QUESTION 3**

Which command shares out the directory /vol/vol2/home using the share name "netapp"?

- A. cifs shares -add netapp /vol/vol2/home
- B. cifs shares -add /vol/vol2/home/netapp
- C. cifs shares -add netapp /vol/vol2
- D. None of the above

Correct Answer: A

#### **QUESTION 4**

For automatic user name mapping to occur for a CIFS and UNIX user name that are the same, you must do which of the following?

A. Enter the user names in the /etc/hosts.equiv file.

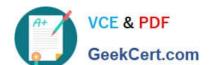

## https://www.geekcert.com/ns0-153.html

2024 Latest geekcert NS0-153 PDF and VCE dumps Download

- B. Use both an NIS server and a Domain Controller in the network.
- C. Enter the CIFS user in the NIS database.
- D. Do nothing; the mapping will occur

Correct Answer: D

#### **QUESTION 5**

Which storage system command would display the WWPNs of hosts that have logged into a storage system using a Fibre Channel connection?

- A. sysconfig -a
- B. iscsi show adapter
- C. fcp show initiator
- D. fcp config

Correct Answer: C

NS0-153 PDF Dumps

NS0-153 Exam Questions

NS0-153 Braindumps